# **DIRECTIVA 2001/42/CE DEL PARLAMENTO EUROPEO Y DEL CONSEJO de 27 de junio de 2001**

# **relativa a la evaluación de los efectos de determinados planes y programas en el medio ambiente**

EL PARLAMENTO EUROPEO Y EL CONSEJO DE LA UNIÓN **EUROPEA** 

Visto el Tratado constitutivo de la Comunidad Europea, y en particular, el apartado 1 de su artículo 175,

Vista la propuesta de la Comisión (1),

Visto el dictamen del Comité Económico y Social (2),

Visto el dictamen del Comité de las Regiones (3),

De conformidad con el procedimiento establecido en el artículo 251 del Tratado (4), a la vista del texto conjunto aprobado por el Comité de conciliación el 21 de marzo de 2001,

Considerando lo siguiente:

- (1) El artículo 174 del Tratado establece que la política de la Comunidad en el ámbito del medio ambiente debe contribuir, entre otras cosas, a la conservación, protección y mejora de la calidad del medio ambiente, a la protección de la salud de las personas y a la utilización prudente y racional de los recursos naturales, y que debe basarse en el principio de cautela. El artículo 6 del Tratado establece que los requisitos de protección medioambiental deben integrarse en la definición de las políticas y actividades comunitarias, con vistas sobre todo a fomentar un desarrollo sostenible.
- (2) El Quinto programa de acción en materia de medio ambiente: Hacia un desarrollo sostenible — Programa comunitario de política y actuación en materia de medio ambiente y desarrollo sostenible (5), completado por su revisión mediante la Decisión nº 2179/98/CE del Consejo (6), afirma la importancia de valorar los posibles efectos medioambientales de planes y programas.
- (3) El Convenio sobre la Diversidad Biológica requiere a las Partes que integren, en la medida de lo posible y según proceda, la conservación y la utilización sostenible de la diversidad biológica en los planes y programas sectoriales o intersectoriales pertinentes.
- ( 1) DO C 129 de 25.4.1997, p. 14 y
- DO C 83 de 25.3.1999, p. 13.
- ( 2) DO C 287 de 22.9.1997, p. 101. ( 3) DO C 64 de 27.2.1998, p. 63 y
- DO C 374 de 23.12.1999, p. 9.
- ( 4) Dictamen del Parlamento Europeo de 20 de octubre de 1998 (DO C 341 de 9.11.1998, p. 18) confirmado el 16 de septiembre de 1999 (DO C 54 de 25.2.2000, p. 76), Posición común del Consejo de 30 de marzo de 2000 (DO C 137 de 16.5.2000, p. 11) y Decisión del Parlamento Europeo de 6 de septiembre de 2000 (DO C 135 de 7.5.2001, p. 155). Decisión del Parlamento Europeo de 31 de mayo de 2001 y Decisión del Consejo de 5 de junio de 2001.
- ( 5) DO C 138 de 17.5.1993, p. 5. ( 6) DO L 275 de 10.10.1998, p. 1.
- (4) La evaluación de impacto medioambiental constituye un instrumento importante para la integración de consideraciones medioambientales en la preparación y adopción de algunos planes y programas que puedan tener repercusiones significativas sobre del medio ambiente en los Estados miembros, pues así se garantiza que se tendrán en cuenta durante la preparación, y antes de su adopción, esas repercusiones al elaborarse tales planes y programas.
- (5) La adopción de procedimientos de evaluación medioambiental en relación con los planes y programas debe redundar en beneficio de los medios empresariales, ya que se creará un marco más coherente en el que podrán desempeñar sus actividades mediante la inclusión de la pertinente información medioambiental en el proceso de toma de decisiones. La inclusión de una serie de factores más amplia en el marco del proceso de toma de decisiones debe contribuir a encontrar unas soluciones más sostenibles y eficaces.
- (6) Los diferentes sistemas de evaluación medioambiental vigentes en los Estados miembros deben contener unos requisitos de procedimiento comunes, necesarios para contribuir a un elevado nivel de protección del medio ambiente.
- (7) El Convenio de la Comisión Económica para Europa de las Naciones Unidas sobre la evaluación del impacto ambiental en un contexto transfronterizo, de 25 de febrero de 1991, aplicable tanto a los Estados miembros como a otros Estados, alienta a las partes del Convenio a aplicar los principios del mismo también a los planes y programas. En la segunda reunión de las Partes en el Convenio, celebrada en Sofía los días 26 y 27 de febrero de 2001, se decidió preparar un protocolo jurídicamente vinculante en materia de evaluación estratégica medioambiental, que complementaría las disposiciones vigentes relativas a la evaluación del impacto ambiental en un contexto transfronterizo, con vistas a su posible adopción con ocasión de la quinta conferencia ministerial «Medio ambiente para Europa» en el marco de una reunión extraordinaria de las Partes en el Convenio, prevista para mayo de 2003 en Kiev, Ucrania. Los sistemas en funcionamiento en la Comunidad para la evaluación medioambiental de planes y programas deben garantizar la existencia de las adecuadas consultas transfronterizas cuando la realización de un plan o programa preparado en un Estado miembro puede tener repercusiones significativas sobre el medio ambiente de otro Estado miembro. La información sobre los planes y programas con efectos significativos en el medio ambiente de otros Estados debe transmitirse entre los Estados miembros y esos otros Estados de manera recíproca y equivalente y dentro de un marco jurídico adecuado.

- (8) Es necesario, por tanto, actuar a escala comunitaria con el fin de establecer un marco general de evaluación medioambiental que establezca unos principios amplios del sistema de evaluación medioambiental y deje los detalles a los Estados miembros, teniendo presente el principio de subsidiariedad. La acción de la Comunidad no debe exceder de lo necesario para alcanzar los objetivos del Tratado.
- (9) La presente Directiva tiene por objeto cuestiones de procedimiento y sus requisitos deben integrarse en los procedimientos existentes en los Estados miembros o incorporarse a procedimientos establecidos específicamente. A fin de evitar la duplicación de las evaluaciones, los Estados miembros deben tener en cuenta, cuando proceda, el hecho de que las evaluaciones se realizarán en diferentes niveles de una jerarquía de planes y programas.
- (10) Todos los planes y programas preparados para una serie de sectores y que establecen un marco para la futura autorización de proyectos enumerados en los anexos I y II de la Directiva 85/337/CEE del Consejo, de 27 de junio de 1985, relativa a la evaluación de las repercusiones de determinados proyectos públicos y privados sobre el medio ambiente (1), y todos los planes y programas que deban someterse a evaluación según la Directiva 92/43/CEE del Consejo, de 21 de mayo de 1992, relativa a la conservación de los hábitats naturales y de la fauna y flora silvestre (2) parecen tener efectos significativos sobre el medio ambiente y, como norma, deben quedar sujetos a una sistemática evaluación medioambiental. Cuando establezcan el uso de pequeñas zonas a escala local o constituyan modificaciones menores de dichos planes o programas sólo se evaluarán cuando los Estados miembros determinen que pueden tener efectos significativos sobre el medio ambiente.
- (11) Otros planes y programas que establezcan el marco de futura autorización de proyectos pueden no tener efectos significativos sobre el medio ambiente en todos los casos y deben evaluarse sólo cuando los Estados miembros determinen que puedan tener esos efectos.
- (12) Cuando los Estados miembros decidan al respecto deben tener en cuenta los criterios pertinentes que establece la presente Directiva.
- (13) Algunos planes o programas no quedan sujetos a la presente Directiva debido a sus características particulares.
- (14) Cuando se requiera una evaluación con arreglo a la presente Directiva, debe prepararse un informe medioambiental que contenga información pertinente según se establece en la misma, determinando, describiendo y evaluando las posibles repercusiones medioambientales significativas de la ejecución del plan o programa y sus alternativas razonables teniendo en

cuenta los objetivos y el ámbito geográfico del plan o programa. Los Estados miembros deben comunicar a la Comisión toda medida que emprendan sobre la calidad de los informes medioambientales.

- (15) A fin de contribuir a dotar de mayor transparencia el proceso decisorio y a fin de garantizar que la información presentada para la evaluación sea exhaustiva y fidedigna, es necesario establecer que las autoridades competentes en la cuestión medioambiental de que se trate y el público sean consultados durante la evaluación de los planes y programas y, además, deben fijarse unos plazos adecuados con tiempo suficiente para las consultas, incluida la expresión de opiniones.
- (16) Cuando la ejecución de un plan o programa elaborado en un Estado miembro pueda tener repercusiones medioambientales importantes en otro Estado miembro, se deben tomar medidas para que ambos se consulten y para que las autoridades competentes y el público estén informados y capacitados para manifestar su opinión.
- (17) El informe medioambiental y las opiniones manifestadas por las autoridades competentes y el público, así como los resultados de toda consulta transfronteriza, deben tenerse en cuenta durante la preparación y antes de la adopción o de la presentación al procedimiento legislativo del plan o programa.
- (18) Los Estados miembros garantizarán que, cuando se adopte un plan o programa, las autoridades competentes y el público estén informados y tengan acceso a la información pertinente.
- (19) Cuando la obligación de efectuar una evaluación de los efectos sobre el medio ambiente se derive a la vez de la presente Directiva y de otras normas legislativas comunitarias, como la Directiva 79/409/CEE del Consejo de 2 de abril de 1979, relativa a la conservación de las aves silvestres (3), la Directiva 92/43/CEE, o la Directiva 2000/60/CE del Parlamento Europeo y del Consejo de 23 de octubre de 2000 por la que se establece un marco comunitario de actuación en el ámbito de la política de aguas (4) y con objeto de evitar duplicaciones, los Estados miembros podrán disponer procedimientos coordinados o conjuntos que cumplan los requisitos de la correspondiente legislación comunitaria.
- (20) Por primera vez a los cinco años de la entrada en vigor de la presente Directiva, y posteriormente cada siete años, la Comisión debe elaborar un informe sobre su aplicación y su eficacia. Con vistas a una mayor integración de los requisitos de protección medioambiental, y teniendo en cuenta la experiencia adquirida, el primer informe debe ir acompañado, si procede, de propuestas de modificación de la presente Directiva, en particular en lo que se refiere a la posibilidad de ampliar su ámbito de aplicación a otros ámbitos o sectores y a otros tipos de planes o programas.

<sup>(</sup> 1) DO L 175 de 5.7.1985, p. 40; Directiva modificada por la Directiva

<sup>(?)</sup> DO L 206 de 22.7.1992, p. 7; Directiva modificada por última vez por la Directiva 97/49/CE (DO L 223 de 13.8.1997, p. 9). por la Directiva 97/62/CE (DO L 305 de 8.11.1997, p. 42). (4) DO L 327 de 22.12.2000, p. 1.

<sup>(?)</sup> DO L 103 de 25.4.1979, p. 1; Directiva modificada por última vez por la Directiva 97/49/CE (DO L 223 de 13.8.1997, p. 9).<br>(\*) DO L 327 de 22.12.2000, p. 1.

HAN ADOPTADO LA PRESENTE DIRECTIVA:

# *Artículo 1*

#### **Objetivos**

La presente Directiva tiene por objeto conseguir un elevado nivel de protección del medio ambiente y contribuir a la integración de aspectos medioambientales en la preparación y adopción de planes y programas con el fin de promover un desarrollo sostenible, garantizando la realización, de conformidad con las disposiciones de la presente Directiva, de una evaluación medioambiental de determinados planes y programas que puedan tener efectos significativos en el medio ambiente.

### *Artículo 2*

# **Definiciones**

- A efectos de la presente Directiva se entenderá por:
- a) planes y programas: los planes y programas, incluidos los cofinanciados por la Comunidad Europea, así como cualquier modificación de los mismos:
	- cuya elaboración o adopción, o ambas, incumban a una autoridad nacional, regional o local, o que estén siendo elaborados por una autoridad para su adopción, mediante un procedimiento legislativo, por parte de un Parlamento o Gobierno, y
	- que sean exigidos por disposiciones legales, reglamentarias o administrativas;
- b) evaluación medioambiental: la preparación de un informe sobre el medio ambiente, la celebración de consultas, la consideración del informe sobre el medio ambiente y de los resultados de las consultas en la toma de decisiones, y el suministro de información sobre la decisión de conformidad con los artículos 4 a 9;
- c) informe medioambiental: la parte de la documentación del plan o programa que contiene la información requerida en el artículo 5 y en el anexo I;
- d) público: una o más personas físicas o jurídicas y, de acuerdo con lo establecido en la legislación o la práctica nacional, sus asociaciones, organizaciones o grupos.

#### *Artículo 3*

### **Ámbito de aplicación**

1. Se llevará a cabo una evaluación medioambiental, conforme a lo dispuesto en los artículos 4 a 9 de la presente Directiva, en relación con los planes y programas a que se refieren los apartados 2 y 4 que puedan tener efectos significativos en el medio ambiente.

2. Salvo lo dispuesto en el apartado 3, serán objeto de evaluación medioambiental todos los planes y programas:

- a) que se elaboren con respecto a la agricultura, la silvicultura, la pesca, la energía, la industria, el transporte, la gestión de residuos, la gestión de recursos hídricos, las telecomunicaciones, el turismo, la ordenación del territorio urbano y rural o la utilización del suelo y que establezcan el marco para la autorización en el futuro de proyectos enumerados en los anexos I y II de la Directiva 85/337/CEE, o
- b) que, atendiendo al efecto probable en algunas zonas, se haya establecido que requieren una evaluación conforme a lo dispuesto en los artículos 6 o 7 de la Directiva 92/ 43/CEE.

3. Los planes y programas mencionados en el apartado 2 que establezcan el uso de zonas pequeñas a nivel local y la introducción de modificaciones menores en planes y programas mencionados en el apartado 2 únicamente requerirán una evaluación medioambiental si los Estados miembros deciden que es probable que tengan efectos significativos en el medio ambiente.

4. En relación con los planes y programas distintos a los mencionados en el apartado 2, que establezcan un marco para la autorización en el futuro de proyectos, los Estados miembros determinarán si el plan o programa en cuestión puede tener efectos medioambientales significativos.

5. Los Estados miembros determinarán si algún plan o programa contemplado en los apartados 3 y 4 puede tener efectos significativos en el medio ambiente, ya sea estudiándolos caso por caso o especificando tipos de planes y programas, o combinando ambos métodos. A tal efecto, los Estados miembros tendrán en cuenta en cualquier caso los criterios pertinentes establecidos en el anexo II, a fin de garantizar que los planes y programas con efectos previsiblemente significativos en el medio ambiente queden cubiertos por la presente Directiva.

6. Al realizar estudios caso por caso y al especificar los tipos de planes y programas, tal como dispone el apartado 5, se consultará a las autoridades citadas en el apartado 3 del artículo 6.

7. Los Estados miembros garantizarán que los resultados obtenidos en virtud de lo dispuesto en el apartado 5, junto con los motivos para no requerir una evaluación ambiental, de conformidad con los artículos 4 a 9, se pongan a disposición del público.

8. La presente Directiva no será de aplicación a los siguientes planes y programas:

- los que tengan como único objetivo el servir los intereses de defensa nacional y casos de emergencia civil;
- los de tipo financiero o presupuestario.

La presente Directiva no se aplicará a los planes y programas cofinanciados con cargo a los respectivos períodos de programación vigentes (1) para los Reglamentos (CE) nos 1260/1999 (2) y 1257/1999 del Consejo (3).

- ( 1) Período de programación 2000-2006 para el Reglamento (CE) del Consejo nº 1260/1999 y períodos de programación 2000-2006 y<br>2000-2007 para el Reglamento (CE) nº 1257/1999 del Consejo.
- ( 2) Reglamento (CE) no 1260/1999 del Consejo de 21 de junio de 1999 por el que se establecen disposiciones generales sobre los Fondos Estructurales (DO L 161 de 26.6.1999, p. 1).
- (<sup>3</sup>) Reglamento (CE) nº 1257/1999 del Consejo de 17 de mayo de 1999 sobre la ayuda al desarrollo rural a cargo del Fondo Europeo de Orientación y de Garantía Agrícola (FEOGA) y por el que se modifican y derogan determinados Reglamentos (DO L 160 de 26.6.1999, p. 80).

# *Artículo 4*

# **Obligaciones generales**

1. La evaluación medioambiental contemplada en el artículo 3 se efectuará durante la preparación y antes de la adopción o tramitación por el procedimiento legislativo de un plan o programa.

2. Los requisitos de la presente Directiva se integrarán en los procedimientos vigentes en los Estados miembros para la adopción de planes y programas o se incorporarán a los procedimientos establecidos para dar cumplimiento a lo establecido en la presente Directiva.

3. En el caso de planes y programas que formen parte de una jerarquía de planes y programas, los Estados miembros, a fin de evitar una repetición de la evaluación, tendrán en cuenta que ésta se deberá efectuar, de conformidad con lo dispuesto en la presente Directiva, a diferentes niveles jerárquicos. Con objeto de evitar, entre otras cosas, la duplicidad de evaluaciones, los Estados miembros aplicarán los apartados 2 y 3 del artículo 5.

#### *Artículo 5*

## **Informe medioambiental**

1. Cuando se requiera una evaluación medioambiental de conformidad con el apartado 1 del artículo 3, se elaborará un informe medioambiental en el que se identificarán, describirán y evaluarán los probables efectos significativos en el medio ambiente de la aplicación del plan o programa, así como unas alternativas razonables que tengan en cuenta los objetivos y el ámbito de aplicación geográfico del plan o programa. La información que se habrá de facilitar al respecto se menciona en el anexo I.

2. En el informe medioambiental elaborado conforme al apartado 1 se hará constar la información que se considere razonablemente necesaria, teniendo en cuenta los conocimientos y métodos de evaluación existentes, el contenido y grado de especificación del plan o programa, la fase del proceso de decisión en que se encuentra y la medida en que la evaluación de determinados aspectos es más adecuada en fases distintas de dicho proceso, con objeto de evitar su repetición.

3. Para proporcionar la información indicada en el anexo I, podrá utilizarse la información pertinente disponible sobre los efectos medioambientales de los planes y programas que se haya obtenido en otras fases del proceso de decisión o por vía de otro acto legislativo comunitario.

4. En el momento de decidir la amplitud y el grado de especificación de la información que ha de constar en el informe medioambiental se consultará a las autoridades contempladas en el apartado 3 del artículo 6.

#### *Artículo 6*

#### **Consultas**

1. El proyecto de plan o programa y el informe medioambiental elaborado de conformidad con el artículo 5 se pondrán a disposición de las autoridades contempladas en el apartado 3 y del público.

2. A las autoridades contempladas en el apartado 3 y al público mencionado en el apartado 4 se les dará, con la debida antelación, la posibilidad real de expresar, en plazos adecuados, su opinión sobre el proyecto de plan o programa y sobre el informe medioambiental, antes de la adopción o tramitación por el procedimiento legislativo del plan o programa.

3. Los Estados miembros designarán a las autoridades que deban ser consultadas y que, debido a sus responsabilidades especiales en materia de medio ambiente, tengan probabilidades de verse afectadas por las repercusiones medioambientales de la ejecución de los planes y programas.

4. Los Estados miembros determinarán de qué público se trata a efectos del apartado 2, incluyéndose al público afectado o susceptible de ser afectado por el proceso de toma de decisiones derivado de la presente Directiva o que tenga un interés en dicho proceso, incluidas las correspondientes organizaciones no gubernamentales, como las que promueven la protección del medio ambiente y otras organizaciones interesadas.

5. Los Estados miembros establecerán las modalidades de información y consulta a las autoridades y al público.

# *Artículo 7*

# **Consultas transfronterizas**

1. Cuando un Estado miembro considere que la ejecución de un plan o programa previsto para su territorio puede tener efectos significativos en el medio ambiente de otro Estado miembro, o cuando un Estado miembro que pueda verse significativamente afectado lo solicite, el Estado miembro en cuyo territorio se prepare el plan o programa transmitirá al otro Estado miembro un ejemplar del proyecto de plan o programa y el informe medioambiental correspondiente antes de que el plan o programa sea aprobado o tramitado por el procedimiento legislativo.

2. Cuando un Estado miembro reciba una copia del proyecto de plan o programa y el informe medioambiental de conformidad con el apartado 1, comunicará al Estado miembro remitente si desea entablar consultas antes de que el plan o programa sea aprobado o tramitado por el procedimiento legislativo y, en caso afirmativo, ambos Estados miembros interesados iniciarán consultas sobre los posibles efectos medioambientales transfronterizos de la ejecución del plan o programa y las medidas previstas para reducir o suprimir tales efectos.

Cuando tengan lugar tales consultas, los Estados miembros interesados se pondrán de acuerdo sobre las disposiciones concretas con las que se garantizará que las autoridades contempladas en el apartado 3 del artículo 6 y el público contemplado en el apartado 4 de dicho artículo del Estado miembro que pueda verse afectado de manera significativa sean informados y tengan ocasión de manifestar su opinión dentro de un plazo razonable.

3. Cuando, con arreglo al presente artículo, los Estados miembros deban entablar consultas, acordarán, al comienzo de las mismas, un calendario razonable sobre la duración de dichas consultas.

# *Artículo 8*

# **Proceso de toma de decisiones**

Durante la elaboración y antes de la adopción o tramitación por el procedimiento legislativo del plan o programa se tendrán en cuenta el informe medioambiental elaborado conforme al artículo 5, las opiniones expresadas conforme al artículo 6 y los resultados de cualquier consulta transfronteriza celebrada conforme al artículo 7.

#### *Artículo 9*

### **Información sobre la decisión**

1. Los Estados miembros garantizarán que, cuando se apruebe un plan o programa, se informará a las autoridades mencionadas en el apartado 3 del artículo 6, al público y a todos los Estados miembros consultados en virtud del artículo 7, y se pondrán a su disposición los siguientes elementos:

a) el plan o programa aprobado;

- b) una declaración que resuma de qué manera se han integrado en el plan o programa los aspectos medioambientales y cómo se han tomado en consideración, con arreglo a lo dispuesto en el artículo 8, el informe medioambiental elaborado de conformidad con el artículo 5, las opiniones expresadas de conformidad con el artículo 6 y los resultados de las consultas celebradas en virtud del artículo 7, así como las razones de la elección del plan o programa aprobado, a la vista de las demás alternativas razonables consideradas; y
- c) las medidas adoptadas para la supervisión, de conformidad con el artículo 10.

2. Los Estados miembros establecerán las modalidades de la información contemplada en el apartado 1.

# *Artículo 10*

# **Supervisión**

1. Los Estados miembros deberán supervisar los efectos de la aplicación de los planes y programas importantes para el medio ambiente para, entre otras cosas, identificar con prontitud los efectos adversos no previstos y permitirles llevar a cabo las medidas de reparación adecuadas.

2. Con el fin de cumplir lo previsto en el apartado 1, podrán utilizarse mecanismos de supervisión ya existentes si resulta procedente, para evitar duplicidades de supervisión.

#### *Artículo 11*

# **Relación con otros actos legislativos comunitarios**

1. La evaluación medioambiental realizada de conformidad con la presente Directiva se entenderá sin perjuicio de los requisitos de la Directiva 85/337/CEE ni de cualquier otra norma comunitaria.

Para aquellos planes y programas para los que existe obligación de efectuar una evaluación de sus efectos en el medio ambiente a la vez en virtud de la presente Directiva y de otras normas comunitarias, los Estados miembros podrán establecer procedimientos coordinados o conjuntos que cumplan los requisitos de la legislación comunitaria correspondiente, con objeto, entre otras cosas, de evitar la duplicación de las evaluaciones.

3. Para los planes y programas cofinanciados por la Comunidad Europea, la evaluación medioambiental que prevé la presente Directiva se efectuará de acuerdo con las disposiciones específicas de la legislación comunitaria establecidas para los mismos.

#### *Artículo 12*

#### **Información, informes y revisión**

1. Los Estados miembros y la Comisión intercambiarán información sobre la experiencia adquirida en la aplicación de la presente Directiva.

2. Los Estados miembros velarán por que los informes medioambientales tengan la calidad suficiente para cumplir las exigencias de la Directiva y comunicarán a la Comisión toda medida que adopten en relación con la calidad de dichos informes.

3. Antes del 21 de julio de 2006, la Comisión remitirá al Parlamento Europeo y al Consejo un primer informe sobre la aplicación y la eficacia de la presente Directiva.

Con el objetivo de seguir integrando los requisitos de la protección del medio ambiente en otras políticas comunitarias de conformidad con el artículo 6 del Tratado, y teniendo en cuenta la experiencia adquirida en la aplicación de la presente Directiva en los Estados miembros, dicho informe irá acompañado de propuestas de modificación de la presente Directiva si fuera necesario. En particular, la Comisión estudiará la posibilidad de ampliar el ámbito de aplicación de la presente Directiva a otras áreas o sectores, y otros tipos de planes y programas.

A partir de entonces, se elaborará un nuevo informe de evaluación cada siete años.

4. La Comisión informará sobre la relación entre la presente Directiva y los Reglamentos (CE) nº 1260/1999 y nº 1257/ 1999 con antelación suficiente respecto del término de los períodos de programación previstos en dichos Reglamentos a fin de garantizar la coherencia de la presente Directiva y de posteriores reglamentos comunitarios.

### *Artículo 13*

#### **Aplicación de la Directiva**

1. Los Estados miembros pondrán en vigor las disposiciones legales, reglamentarias y administrativas necesarias para dar cumplimiento a lo establecido en la presente Directiva antes del 21 de julio de 2004. Informarán inmediatamente de ello a la Comisión.

2. Cuando los Estados miembros adopten dichas medidas, éstas harán referencia a la presente Directiva o irán acompañadas de dicha referencia en su publicación oficial. Los Estados miembros establecerán las modalidades de la mencionada referencia.

3. La obligación a que hace referencia el apartado 1 del artículo 4 se aplicará a los planes y programas cuyo primer acto preparatorio formal sea posterior a la fecha mencionada en el apartado 1. Los planes y programas cuyo primer acto preparatorio formal sea anterior a esta fecha y cuya adopción o presentación al procedimiento legislativo se produzca transcurridos más de 24 meses a partir de esta fecha serán objeto de la obligación a que hace referencia el apartado 1 del artículo 4, salvo cuando los Estados miembros decidan, caso por caso, que esto es inviable e informen al público de su decisión.

4. Además de las medidas contempladas en el apartado 1, antes del 21 de julio de 2004, los Estados miembros comunicarán a la Comisión información aparte sobre los tipos de planes y programas que, de conformidad con el artículo 3, se someterían a una evaluación medioambiental con arreglo a la presente Directiva. La Comisión pondrá esta información a

disposición de los Estados miembros. La información se actualizará periódicamente.

# *Artículo 14*

## **Entrada en vigor**

La presente Directiva entrará en vigor el día de su publicación en el *Diario Oficial de las Comunidades Europeas*.

### *Artículo 15*

#### **Destinatarios**

Los destinatarios de la presente Directiva serán los Estados miembros.

Hecho en Luxemburgo, el 27 de junio de 2001.

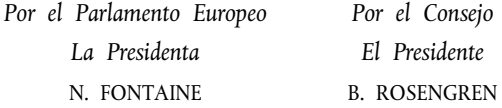

### *ANEXO I*

#### Información a que se refiere el apartado 1 del artículo 5

La información que habrá de facilitarse con arreglo al apartado 1 del artículo 5, a reserva de lo dispuesto en los apartados 2 y 3 de dicho artículo, será la siguiente:

- a) un esbozo del contenido, objetivos principales del plan o programa y relaciones con otros planes y programas pertinentes;
- b) los aspectos relevantes de la situación actual del medio ambiente y su probable evolución en caso de no aplicación del plan o programa;
- c) las características medioambientales de las zonas que puedan verse afectadas de manera significativa;
- d) cualquier problema medioambiental existente que sea importante para el plan o programa, incluyendo en particular los problemas relacionados con cualquier zona de especial importancia medioambiental, como las zonas designadas de conformidad con las Directivas  $79/409$ /CEE y  $92/43$ /CEE;
- e) los objetivos de protección medioambiental fijados en los ámbitos internacional, comunitario o del Estado miembro que guarden relación con el plan o programa y la manera en que tales objetivos y cualquier aspecto medioambiental se han tenido en cuenta durante su elaboración:
- f) los probables efectos (1) significativos en el medio ambiente, incluidos aspectos como la biodiversidad, la población, la salud humana, la fauna, la flora, la tierra, el agua, el aire, los factores climáticos, los bienes materiales, el patrimonio cultural incluyendo el patrimonio arquitectónico y arqueológico, el paisaje y la interrelación entre estos factores;
- g) las medidas previstas para prevenir, reducir y, en la medida de lo posible, compensar cualquier efecto negativo importante en el medio ambiente de la aplicación del plan o programa;
- h) un resumen de los motivos de la selección de las alternativas contempladas y una descripción de la manera en que se realizó la evaluación, incluidas las dificultades (como deficiencias técnicas o falta de conocimientos y experiencia) que pudieran haberse encontrado a la hora de recabar la información requerida;
- i) una descripción de las medidas previstas para la supervisión, de conformidad con el artículo 10;
- j) un resumen de carácter no técnico de la información facilitada en virtud de los epígrafes precedentes.

<sup>(</sup> 1) Estos efectos deben comprender los efectos secundarios, acumulativos, sinérgicos, a corto, medio y largo plazo, permanentes y temporales, positivos y negativos.

## *ANEXO II*

#### **Criterios para determinar la posible significación de los efectos a que se hace referencia en el apartado 5 del artículo 3**

- 1. Las características de los planes y programas, considerando en particular:
	- la medida en que el plan o programa establece un marco para proyectos y otras actividades con respecto a la ubicación, las características, las dimensiones, las condiciones de funcionamiento o mediante la asignación de recursos,
	- el grado en que el plan o programa influye en otros planes y programas, incluidos los que estén jerarquizados,
	- la pertinencia del plan o programa para la integración de aspectos medioambientales, con el objeto en particular de promover el desarrollo sostenible,
	- problemas medioambientales significativos para el plan o programa,
	- la pertinencia del plan o programa para la aplicación de la legislación comunitaria en materia de medio ambiente (por ejemplo, los planes y programas relacionados con la gestión de residuos o la protección de los recursos hídricos).
- 2. Las características de los efectos y de la zona de influencia probable, considerando en particular:
	- la probabilidad, duración, frecuencia y reversibilidad de los efectos,
	- el carácter acumulativo de los efectos,
	- la naturaleza transfronteriza de los efectos,
	- los riesgos para la salud humana o el medio ambiente (debidos, por ejemplo, a accidentes),
	- la magnitud y el alcance espacial de los efectos (zona geográfica y tamaño de la población que puedan verse afectadas);
	- el valor y la vulnerabilidad de la zona probablemente afectada a causa de:
		- las características naturales especiales o el patrimonio cultural,
		- la superación de niveles o valores límite de calidad del medio ambiente,
		- la explotación intensiva de la tierra;
	- los efectos en zonas o parajes con estatuto de protección reconocido en los ámbitos nacional, comunitario o internacional.